### **Lecture #5: Higher-Order Functions**

### **Do You Understand the Machinery? (I)**

```
What is printed (0, 1, or error) and why?
def
f():
    return
0
def
g():
    print(f())
def
h():
    def
f():
         return
1
    g()
```
 $h()$ 

### **Answer (I)**

The program prints 0. At the point that f is called, we are in the situation shown below:

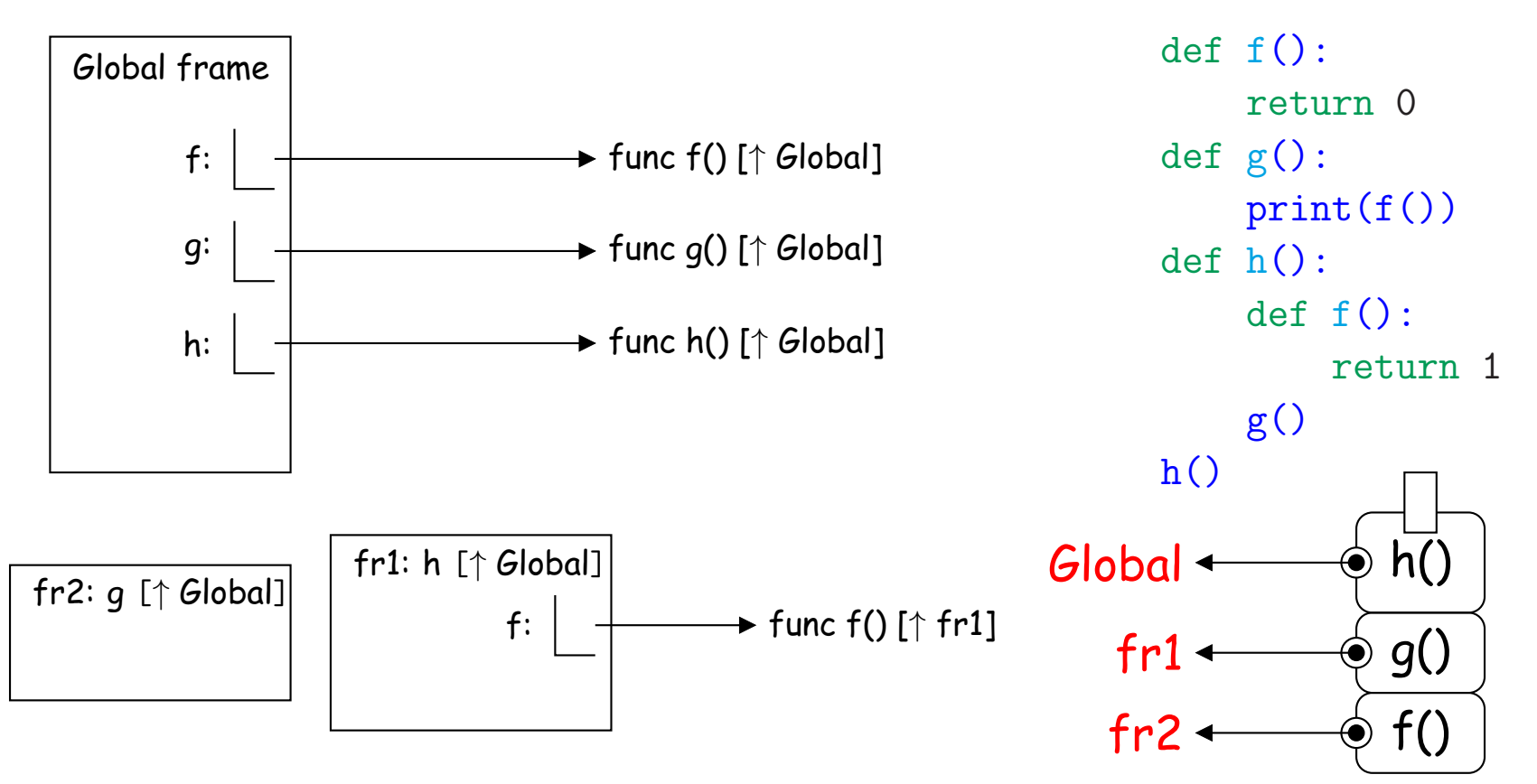

So we evaluate f in an environment (fr2) where it is bound to <sup>a</sup> function that returns 0.

#### **Do You Understand the Machinery? (II)**

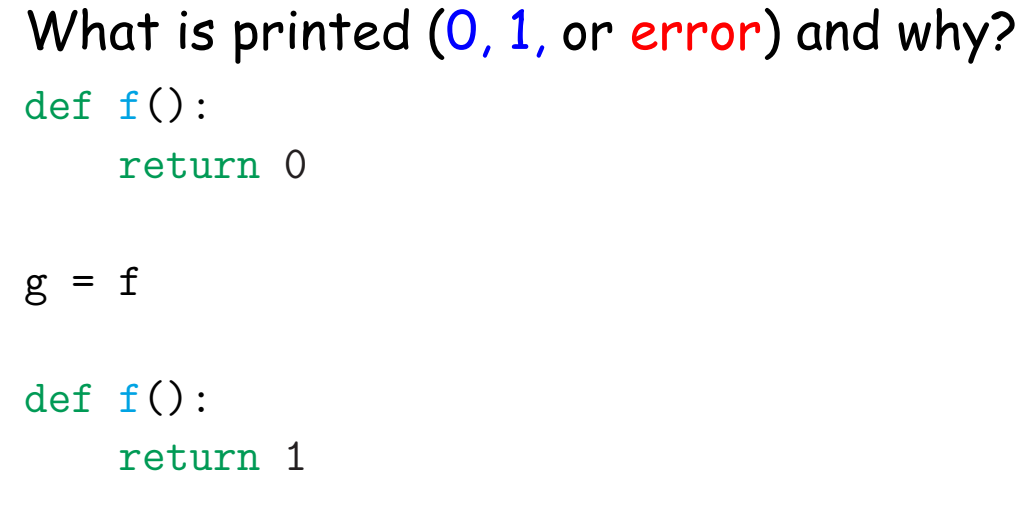

print(g())

## **Answer (II)**

#### The program prints <sup>0</sup> again:

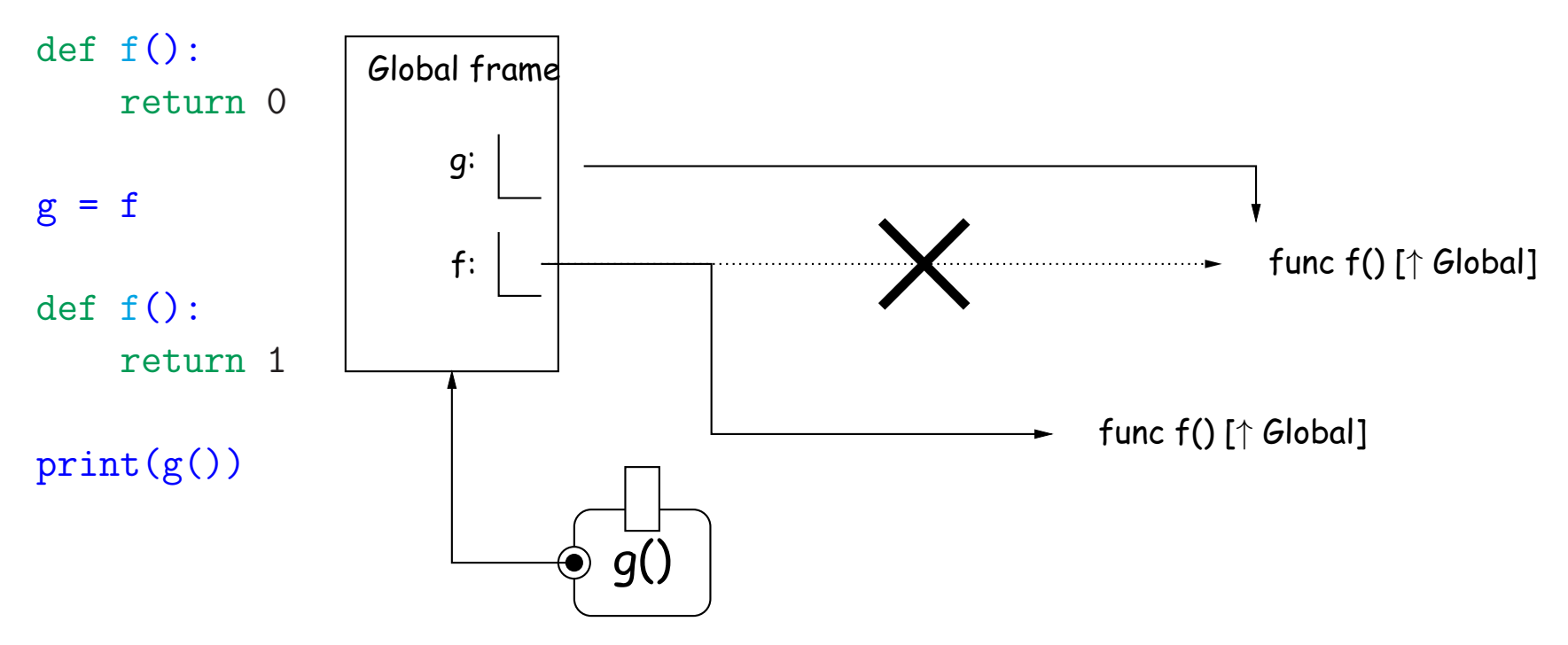

At the time we evaluate  $f$  in the assignment to  $g$ , it has the value indicated by the crossed-out dotted line, so that is the value g gets. The fact that we change  $f$ 's value later is irrelevant, just as  $x = 3$ ;  $y = x$ ; x  $= 4$ ; print(y) prints 3 even though x changes: y doesn't remember where its value came from.

#### **Do You Understand the Machinery? (III)**

```
What is printed (0, 1, or error) and why?
def
f():
    return
0
def
g():
   print(f())
def
f():
    return
1
```

```
g()
```
### **Answer (III)**

This time, the program prints <sup>1</sup>. When g is executed, it evaluates the name 'f'. At the time that happens, f's value has been changed (by the third **def**), and that new value is therefore the one the program uses.

### **Do You Understand the Machinery? (IV)**

What is printed: (1, infinite loop, or error) and why? def g(x): print(x)

def f(f): f( 1)

f(g)

# **Answer (IV)**

This prints 1. When we reach f(1) inside f, the call expression, and therefore the name f, evaluated in the environment E, where the value of  $f$  is the global function bound to  $g$ :

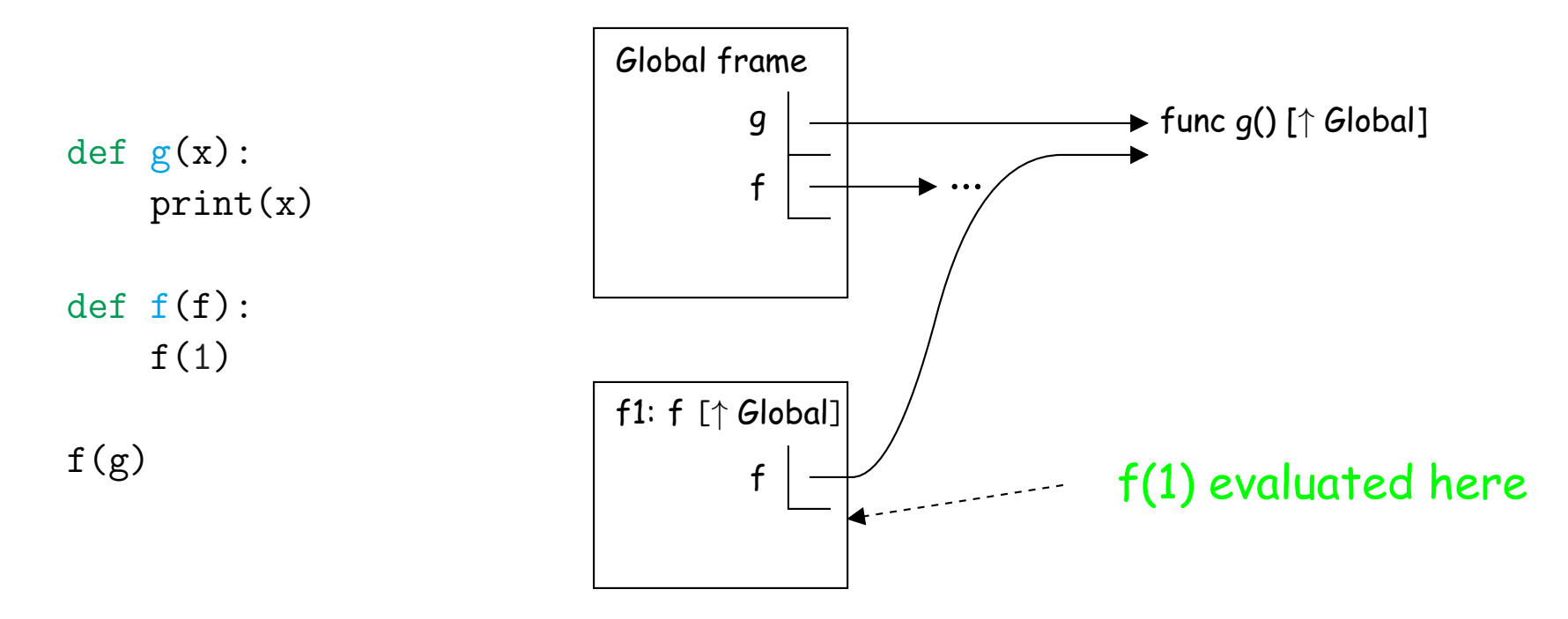

### **Do You Understand the Machinery? (V)**

```
What is printed: (0, 1, or error) and why?
def
f():
    return
0
def
g():
    return f()
def
h(k):
    def
f():
         return
1
    p = kreturn p()
print(h(g))
```
# **Answer (V)**

This prints 0. Function values are attached to current environments when they are first created (by lambda or def). Assignments (such as to p) don't themselves create new values, but only copy old ones, so that when  $p$  is evaluated, it is equal to  $k$ , which is equal to  $g$ , which is attached to the global environment.

#### **Observation: Environments Reflect Nesting**

• From what we've seen so far:

Linking of environment frames  $\Longleftrightarrow$  Nesting of definitions.

• For example, given

```
def
f(x):
    def
g(x):
         def
h(x):
             print(x)
         ...
    ...
```
The structure of the program tells you that the environment <sup>i</sup> n which  $print(x)$  is evaluated will always be a chain of 4 frames:

- **–** A local frame for h linked to . . .
- **–** A local frame for g linked to . . .
- **–** A local frame for f linked to . . .
- **–** The global frame.
- However, when there are multiple local frames for <sup>a</sup> particular function lying around, environment diagrams can help sort them out.

#### **Do You Understand the Machinery? (VI)**

```
What is printed: (0, 1, or error) and why?
def
f(p, k):
    def
g():
       print(k)
    if k ==
0:
        f(g,
1)
    else:
        p()f(None, 0)
```
# **Answer (VI)**

This prints 0. There are two local frames for f when p() is called (f1 and  $f2$ ). The call to  $p()$  creates an instantiation of g whose parent is  $f1$ .

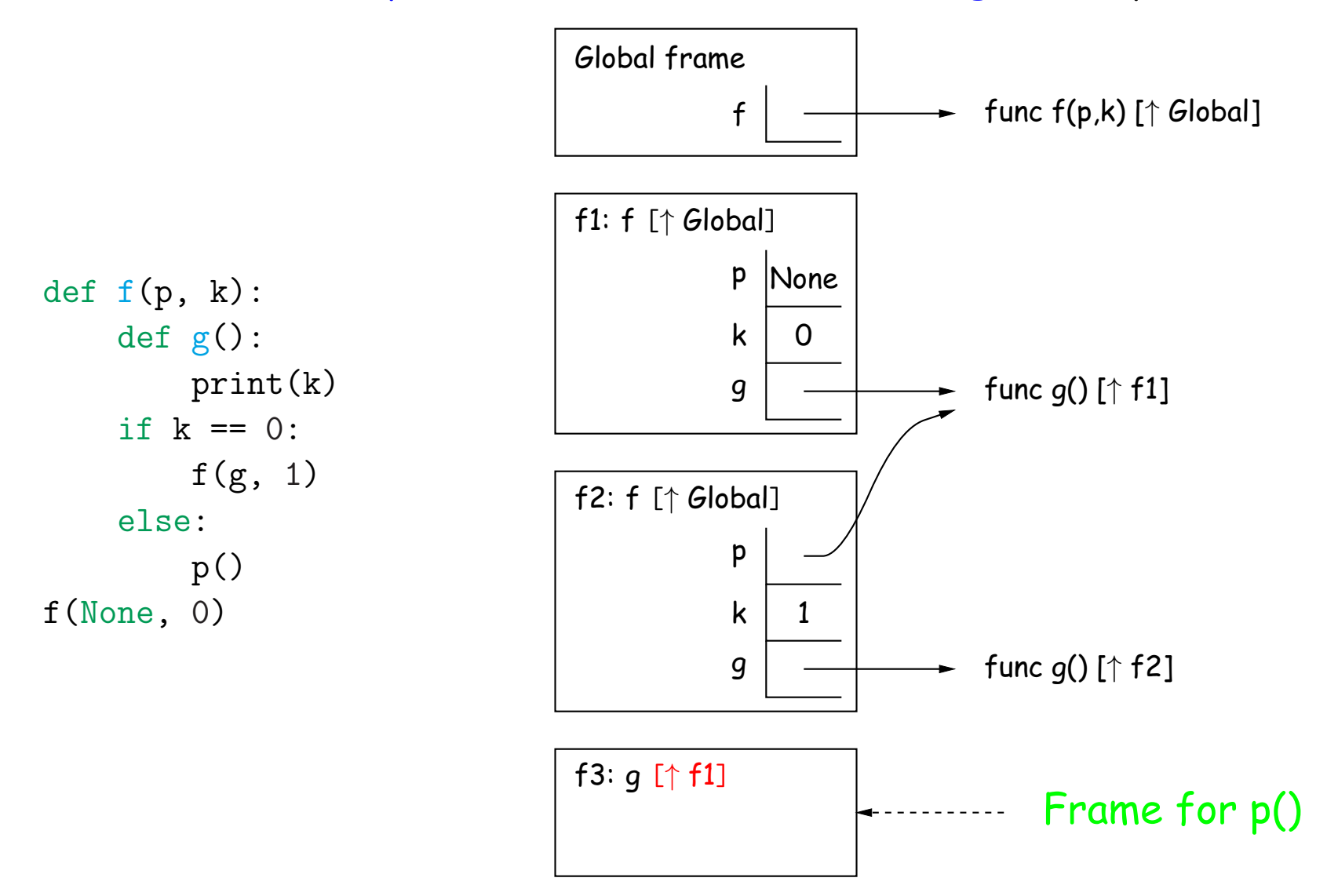

#### **Decorators: Pythonic Use of Higher-Order Functions**

• The syntax

```
@expr
def func(expr):
   body
is equivalent to ("syntactic sugar for")
def func(expr):
   body
func = (expr) (func)
```
• For example, our ucb module defines decorator trace. After

```
from ucb import trace
<u>Otrace</u>
def mysum(x, y):
    return x + y
```
mysum will print its arguments and return value each time it is called.

• Usually, expr is <sup>a</sup> simple name, but it can be any expression that evaluates to <sup>a</sup> function that takes and returns <sup>a</sup> function.

#### **Implement trace**

```
def trace(func):
    """A decorator that accepts the same arguments
    and returns the same value as FUNC, but also
    prints the arguments and return value."""
    def afunc(arg):
        print("Call", func._name__, "with", arg)
        v = func(arg)print(func._name__, "returns", v)
        return v
    return afunc
```
### **Implement trace (Fancier Version)**

- At the moment, trace handles only one-argument functions.
- To handle more general ones, we use two Python features:

```
def trace(func):
    """A decorator that accepts the same arguments
    and returns the same value as FUNC, but also
    prints the arguments and return value."""
    def afunc(*args): # args is now a list of actual parameters
        print("Call", func._name__, "with", args)
        v = func(*args)# Line above is like v = func(args[0], args[1], ...)print(func._{\dots} name_{-}, "returns", v)return
v
    return afunc
```
#### **Design <sup>a</sup> Decorator**

• I'd like <sup>a</sup> decorator that will check that the output of <sup>a</sup> function obeys some predicate:

```
@check result(lambda x: x < 1000)
def compute(x):
    ...
    return whatever # value of whatever must be < 1000.
```
- How would you define check\_result?
- It must return <sup>a</sup> function that
	- **–** Takes <sup>a</sup> function, say func, as input
	- **–** Returns <sup>a</sup> function that takes the same arguments as func and returns the same value as func if that value satisfies PRED, but complains otherwise.

#### **A Decorator That Checks Results**

```
@check result(lambda x: x < 1000)
def compute(x):
    ...
    return whatever # value of whatever must be < 1000.
```
- We require that check result (lambda  $x: x < 1000$ ) (compute) returns <sup>a</sup> function that returns the same values as compute, but checks that they are less than 1000 first.
- Let's restrict ourselves to decorating 1-argument functions (like compute).
- The check result function evidently takes <sup>a</sup> boolean function (predicate) as its argument:

def check result(checker):

• And then returns another function that takes a function as its argument and returns <sup>a</sup> new one:

```
def checked func(func):
    ?
return checked func
```
### **Checking Decorator (continued)**

• And this returned function must return still another function that calls the decorated function (such as compute) and then checks it:

```
def check result(checker):
    def checked func(func):
        def call and check(x):
            ?
        return call and check
    return checked func
```
### **Checking Decorator (completed)**

#### • Final result:

```
def check result(checker):
    def checked func(func):
        def call and check(x):
            result = func(x)if checker(result):
                return result
            else:
                raise ValueError("bad result") # indicate an error
        return call and check
    return checked func
```
#### **Higher-Order Functions at Work in Project #1**

This project uses functions to represen<sup>t</sup> aspects of playing <sup>a</sup> game:

- Strategy: Integer  $\times$  Integer  $\;\rightarrow$  Plan (your score, opponent score)  $\mapsto$  how to play
- $\bullet$  Dice:  $\rightarrow$  Integer ()  $\mapsto$  random roll of die